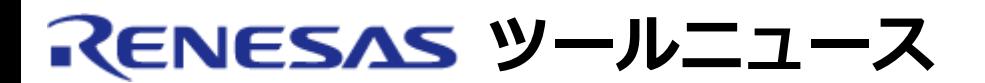

## **RENESAS TOOL NEWS 2006年01月16日 : RSO-M3062PT3-RPD-E-060116D**

# **M16Cファミリ用エミュレーションポッド(PC4701用) ご使用上のお願い**

M16Cファミリ用エミュレーションポッド (TSおよびWS製品を含む\*)のご使用上の注意事項を連絡しま す。 本エミュレーションポッドはPC4701エミュレータと接続して使用します。

- \* TS: テストサンプル WS: ワーキングサンプル
- 00000h番地リードの検出に関する注意事項

# 1. **該当製品**

- M16C/62P およびM16C/30Pグループ用 M3062PT3-RPD-EおよびM3062PT3-RPD (TS品)
- M16C/62N および M16C/30Lグループ用 M3062NT3-RPD-E
- M16C/6Nグループ M16C/6N4, /6N5, /6NK, /6NL, /6NM, および/6NN用 M306NKT3-RPD-E および M306NKT3-RPD (WS品)
- M16C/6Nグループ M16C/6N4, および/6N5用 M306N4T3-RPD-E (保守製品)およびM306N4T3-RPD (WS品)
- M16C/6HグループM306H3用 M306H3T3-RPD-EおよびM306H3T3-RPD (WS品)
- M16C/6HグループM306H5用 M306H5T3-RPD-EおよびM306H5T3-RPD (WS品)
- M16C/24グループ M30245用 M30245T3-RPD-E
- **M16C/10シリーズ用** M30100T3-RPD-E
- 備考: M16CファミリM16C/60シリーズM16C/6Hグループ M306H7用 M306H7T3-RPD-Eは該当しません。

### 2. **問題**

割り込み処理以外で00000h番地がリードされた場合、該当製品上面の黄色LEDが点灯します。 それ

を消灯するにはエミュレータ本体のリセットスイッチを押す必要がありますが、それ以外でも消灯す る場合があります。

そのため、00000h番地が誤ってリードされたことを黄色LEDで正しく確認できません。

#### 3. **解決策**

割り込み処理以外で00000h番地のリードを検出することが必要な場合、H/Wブレークポイントを使 用してプログラムを停止させる方法があります。そのために、H/Wブレーク機能を有効にして、以下 のとおりH/Wブレークのイベントを設定してください。

イベント種別 : DATA ACCESS

アドレス設定 : 比較条件 : (addr)==Address1, Address1:00000h

データ設定 : 比較条件 : Not Specify, アクセス条件 : READ

参考: 上記の設定が書き込まれたスクリプトファイル (HB\_0000H.zip, ファイルサイズ:159バイト)をダウン ロードできますので、解凍してご使用ください。エミュレー タデバッガのスクリプトウインドウからスクリプトファイル を実行してください。ただし、お客様のエミュレータのH/W ブレークポイントの設定によりスクリプトの内容を変更する 必要がありますので注意してください。

スクリプトファイルの内容

BM HARDWARE,ON HB A1,00000,R HB OR,A1:1

#### **[免責事項]**

過去のニュース内容は発行当時の情報をもとにしており、現時点では変更された情報や無効な情報が含まれている場合があります。

ニュース本文中のURLを予告なしに変更または中止することがありますので、あらかじめご承知ください。

© 2010-2016 Renesas Electronics Corporation. All rights reserved.